## **APLIKASI** *INVENTORY* **BARANG DI BIDANG DATA**  *CENTER* **PADA DISKOMINFO PROVINSI KEPULAUAN BANGKA BELITUNG BERBASIS ANDROID**

**SKRIPSI**

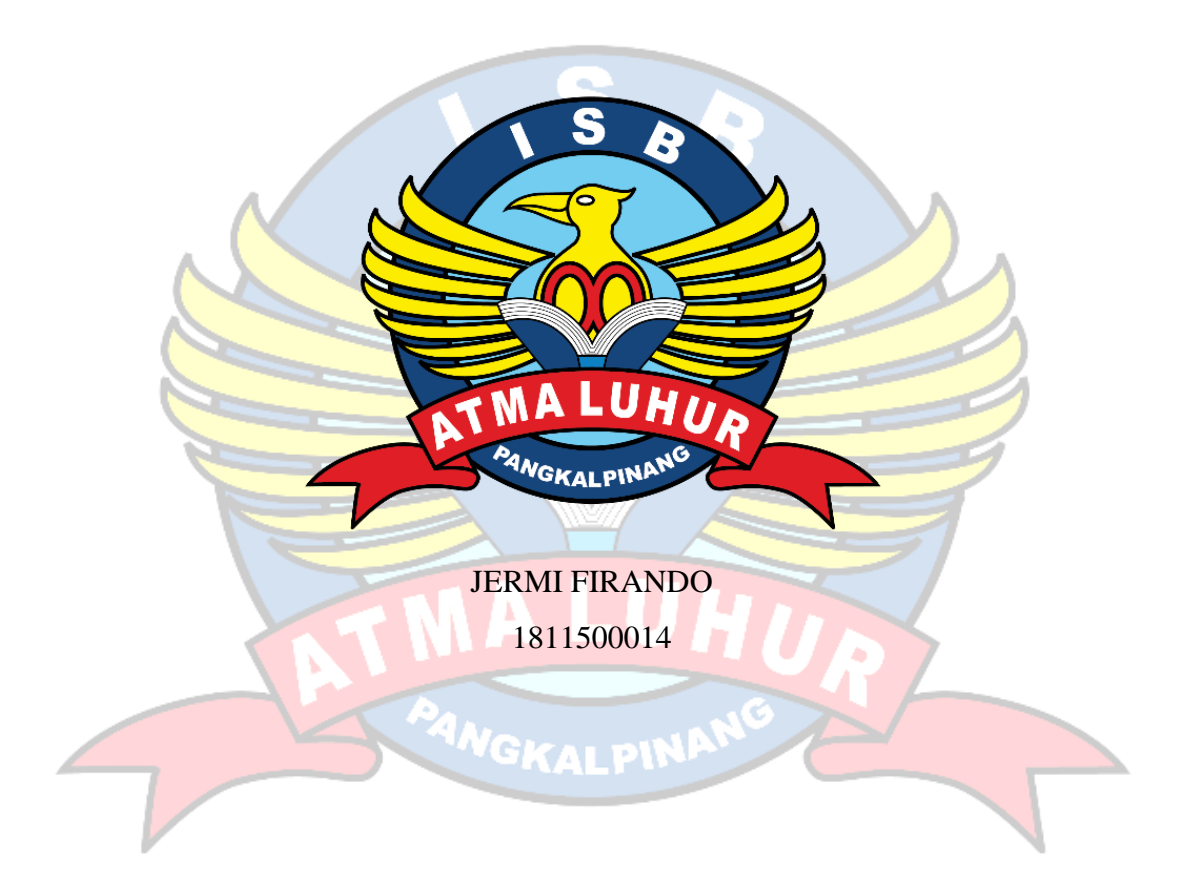

## **PROGRAM STUDI TEKNIK INFORMATIKA FAKULTAS TEKNOLOGI INFORMASI INSTITUT SAINS DAN BISNIS ATMA LUHUR PANGKALPINANG**

**2022**

## **APLIKASI** *INVENTORY* **BARANG DI BIDANG DATA**  *CENTER* **PADA DISKOMINFO PROVINSI KEPULAUAN BANGKA BELITUNG BERBASIS ANDROID**

#### **SKRIPSI**

**Diajukan Untuk Melengkapi Salah Satu Syarat Memperoleh Gelar Sarjana Komputer**

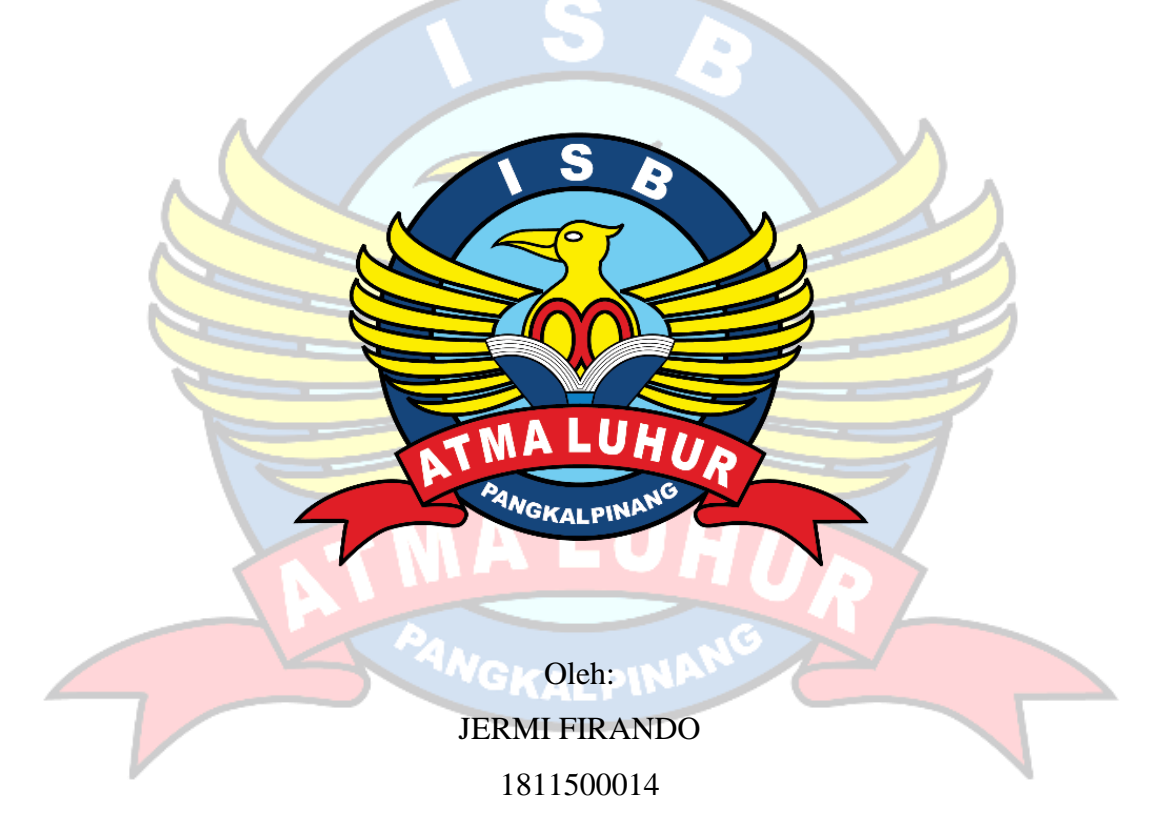

# **PROGRAM STUDI TEKNIK INFORMATIKA FAKULTAS TEKNOLOGI INFORMASI INSTITUT SAINS DAN BISNIS ATMA LUHUR PANGKALPINANG**

**2022**

#### **LEMBAR PERNYATAAN**

Yang bertanda tangan di bawah ini:

**NIM** ł. 1811500014

: Jermi Firando Nama

Judul Skripsi:

APLIKASI INVENTORY BARANG DI BIDANG DATA CENTER PADA DISKOMINFO PROVINSI KEPULAUAN **BANGKA BELITUNG BERBASIS ANDROID** 

Menyatakan bahwa Laporan Tugas Akhir saya adalah hasil karya sendiri dan bukan plagiat. Apabila ternyata ditemukan didalam laporan Tugas Akhir saya terdapat unsur plagiat, maka saya siap untuk mendapatkan sanksi akademik yang terkait dengan hal tersebut.

Pangkalpinang, 01 Agustus 2022

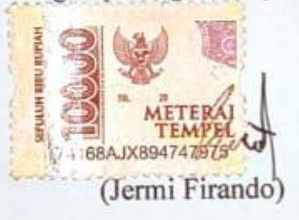

#### **LEMBAR PENGESAHAN SKRIPSI**

## APLIKASI INVENTORY BARANG DI BIDANG DATA CENTER PADA DISKOMINFO PROVINSI KEPULAUAN BANGKA BELITUNG BERBASIS **ANDROID**

Yang dipersiapkan dan disusun oleh Jermi Firando

#### 1811500014

Telah dipertahankan di depan Dewan Penguji

Pada tanggal 07 Juli 2022

Susunan Dewan Penguji Anggota

**Dosen Pembimbing** 

Dwi Yuny Sylfania, M.Kom NIDN. 0207069301

Laurentinus, M.Kom NIDN. 0201079201

Kaprodi Teknik Informatika

Chandra Kirana, M.Kom NIDN. 0228108501

Ketua Penguji TOO

Yohanes Setiawan, M.Kom NIDN. 0219068501

Skripsi ini telah diterima dan sebagai salah satu persyaratan untuk memperoleh gelar Sarjana Komputer

Tanggal 01 Agustus 2022

DEKAN FAKULTAS TEKNOLOGI INFORMASI

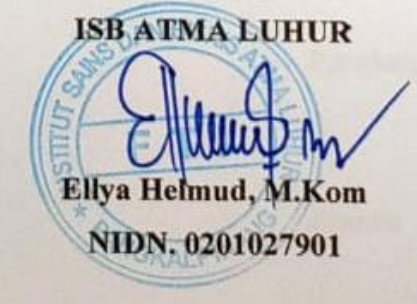

#### **KATA PENGANTAR**

Dengan mengucapkan segala Puji Syukur Kepada Tuahn Yang Maha Esa atas berkat dan rahmatnya Tuhan Yang Maha Esa, sehingga penulis dapat menyelesaikan laporan skripsi yang merupakan salah satu persyaratan untuk menyelesaikan jenjang strata satu (S1) pada Program Studi Teknik Informatika Institu Sains dan Bisnis (ISB) Atma Luhur.

Penulis menyadari bahwa laporan skripsi ini masih jauh dari sempurna. karena itu kritikan dan saran akan senantiasa penulis terima dengan senang hati.

Dengan segala keterbatasan, penulis menyadari pula bahwa laporan skripsi ini takkan terwujud tanpa bantuan, bimbingan, dan dorongan dari berbagai pihak. Untuk itu, dengan segala kerendahan hati, penulis menyampaikan ucapan terima kasih kepada:

- 1. Keluarga tercinta yang telah mendukung penulis baik *spirit* maupun materi.
- 2. Bapak Drs. Djaetun Hs yang telah mendirikan Atma Luhur.
- 3. Bapak Dr. Husni Teja Sukmana, S.T., M.Sc, selaku Rektor ISB Atma Luhur.
- 4. Bapak Chandra Kirana, M. Kom. selaku Kaprodi Teknik Informatika.
- 5. Bapak Laurentinus, M. Kom. selaku dosen pembimbing.
- 6. Sahabat-sahabatku yang telah memberikan dukungan terus untuk meyelesaikan laporan skripsi ini.
- 7. Kepada Game yang telah membantu menjernihkan pikiran saya untuk menyeselesaikan laporan skripsi ini

Semoga Tuhan Yang Maha Esa membalas kebaikan dan selalu mencurahkan hidayah serta taufikNya, Amin.

Pangkalpinang, 01 Agustus 2022

#### Penulis

#### *ABSTRACT*

*The development of technology is currently growing very rapidly, especially in the IT field, namely the goods control system, all records can be done easily by the staff of the agency or company involved in the process of recording goods. Like the Dinas Komunikasi dan Informatika of the Bangka Belitung Islands Province. In these agencies there are data processing activities commonly known as data recording of goods. The process of recording item data is done manually so that item data records are prone to errors, this results in a high probability of losing items even though they have been recorded. In the development of this application the model used is a prototype model because this model has full interaction with the user. Make it easy for admins in processing item data. Providing convenience for Dinas Komunikasi dan Informatika staff to record goods data. The goods inventory application in the data center field at the communication and information service is one way to make it easier for user, especially regarding data entry.*

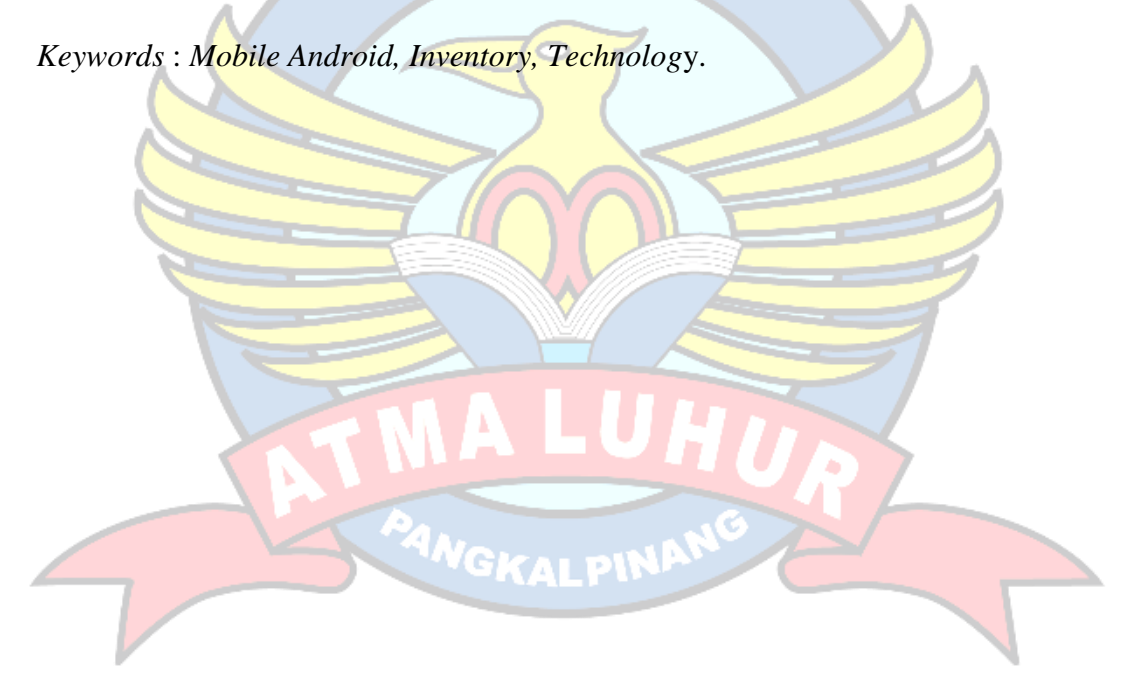

#### **ABSTRAK**

Perkembangan teknologi saat ini berkembang dengan sangat pesat, terutama di bidang IT yaitu sistem pengontrolan barang, semua pencatatan bisa dilakukan dengan mudah oleh staff Instansi atau perusahaan yang terkait dalam proses pencatatan barang. Seperti halnya Dinas Komunikasi Informatika Provinsi Kepulauan Bangka Belitung. Dalam instansi tersebut terdapat aktivitas pengolahan data yang biasa dikenal dengan pencatatan data barang. Proses pencatatan data barang dilakukan secara manual sehingga catatan data barang rawan mengalami kekeliruan, hal ini mengakibatkan kemungkinan besar, kehilangan barang meskipun sudah didata. Pada pengembangan aplikasi ini model yang digunakan adalah model *prototype* karena model ini mempunyai interaksi penuh dengan pengguna. Memberikan kemudahan kepada admin dalam mengolah data barang. Memberikan kemudahan pada pegawai Dinas Komunikasi Informatika untuk catatan data barang Aplikasi *inventory* barang di bidang data *center* pada Dinas Komunikasi dan Informasi merupakan salah satu cara untuk memudahkan pengguna khususnya tentang pengisian data barang.

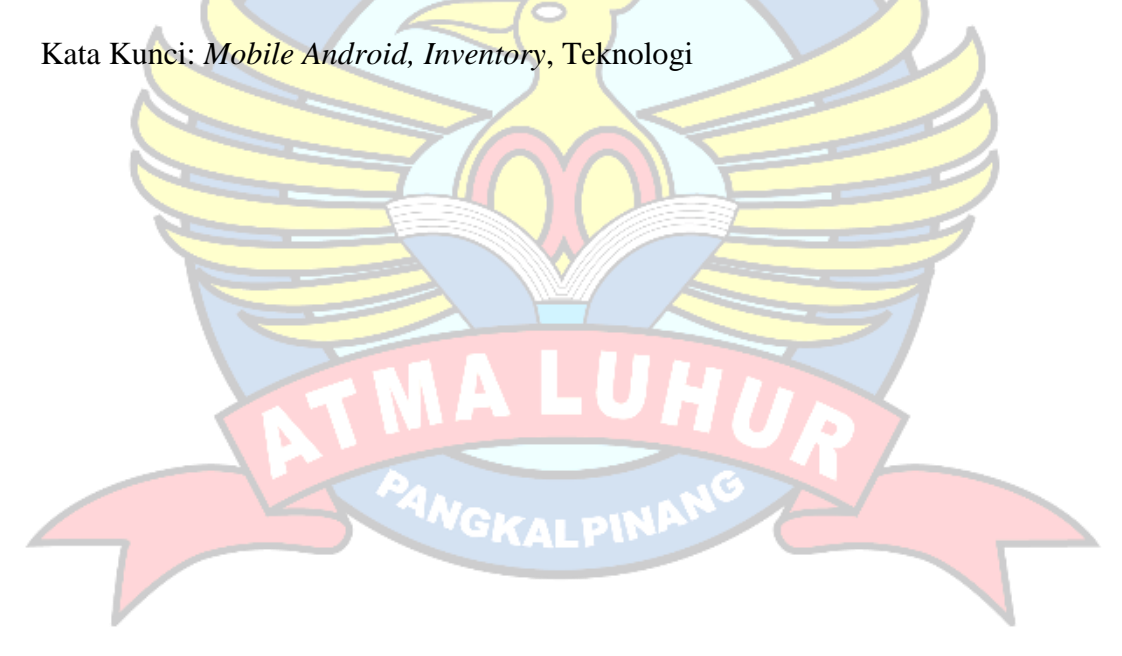

### **DAFTAR ISI**

#### Halaman

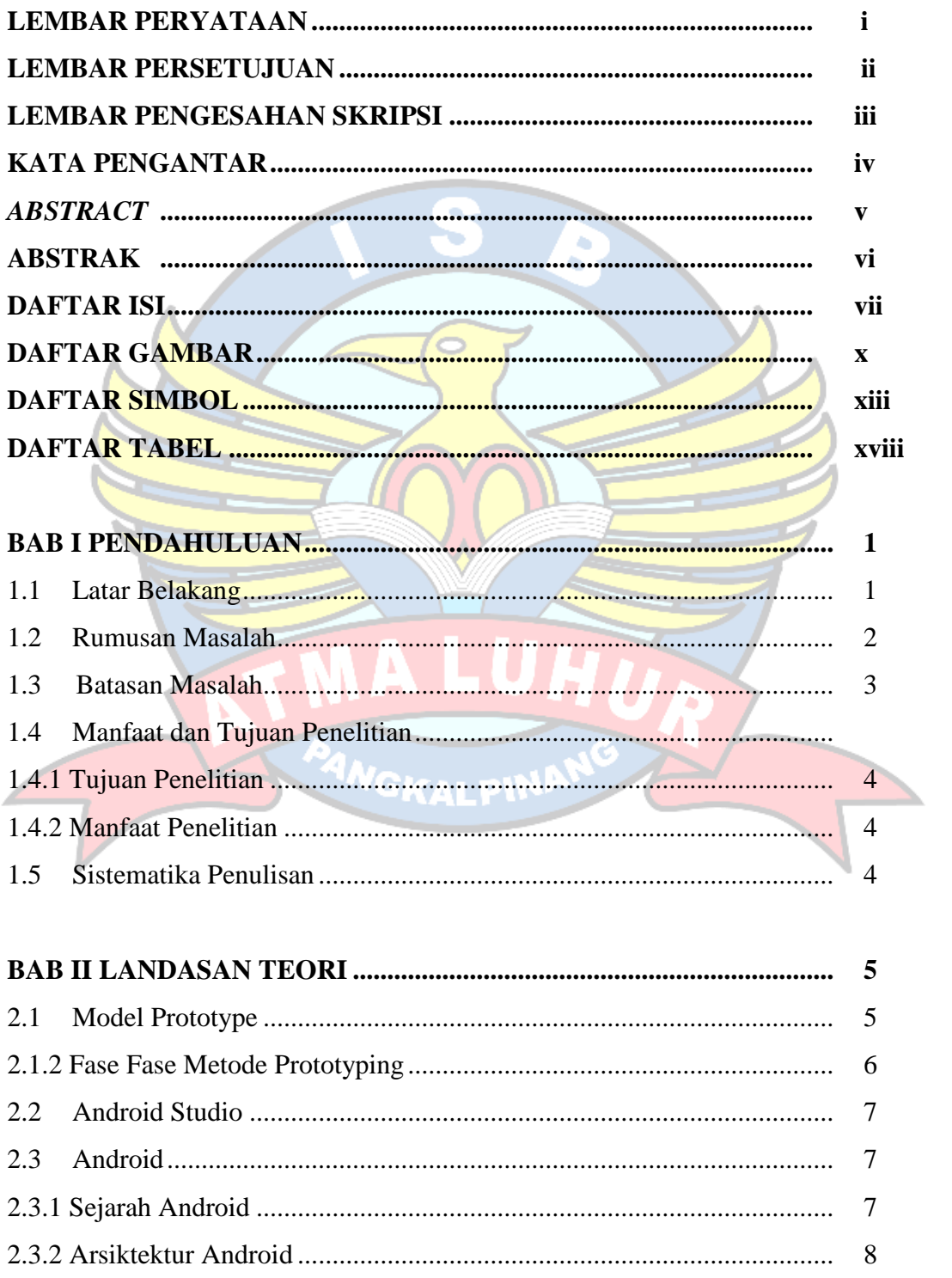

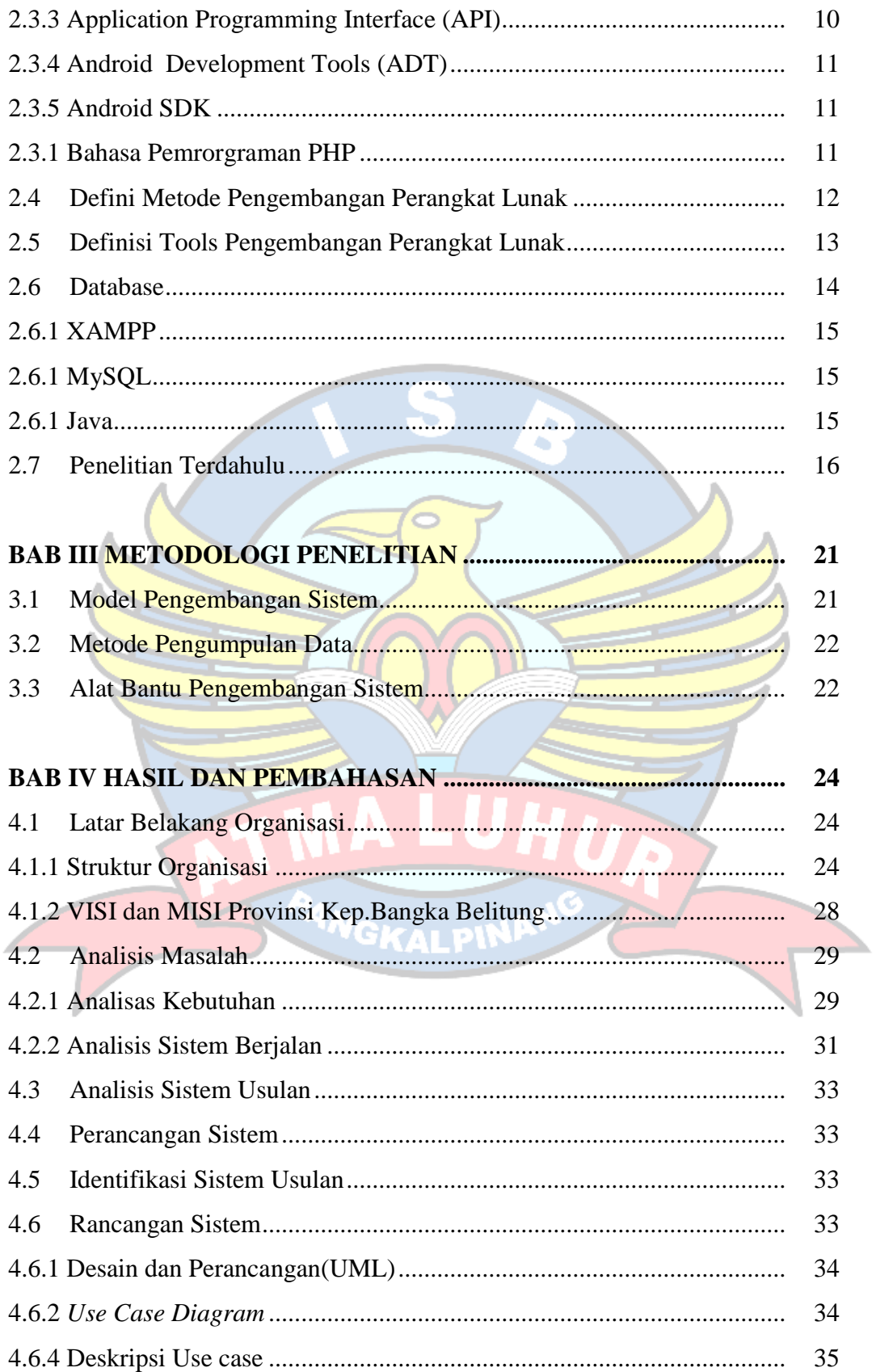

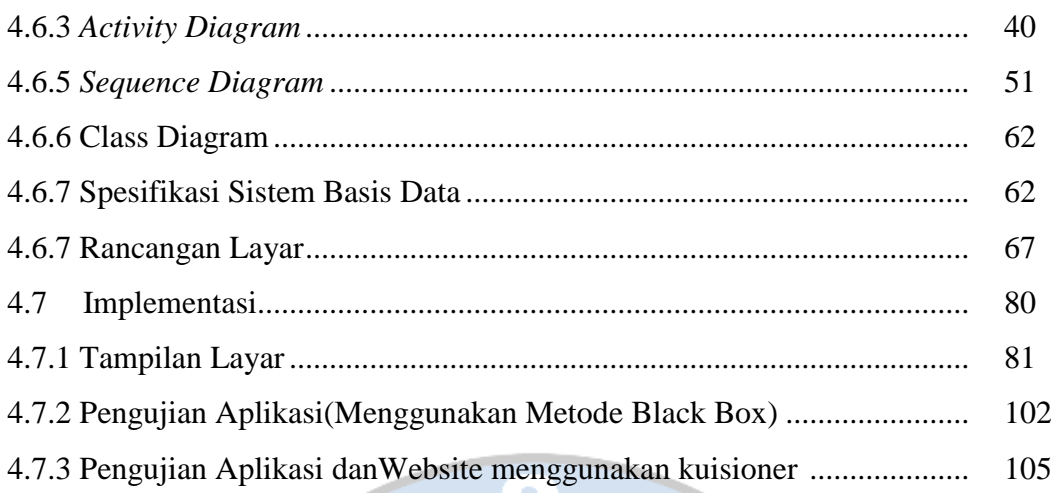

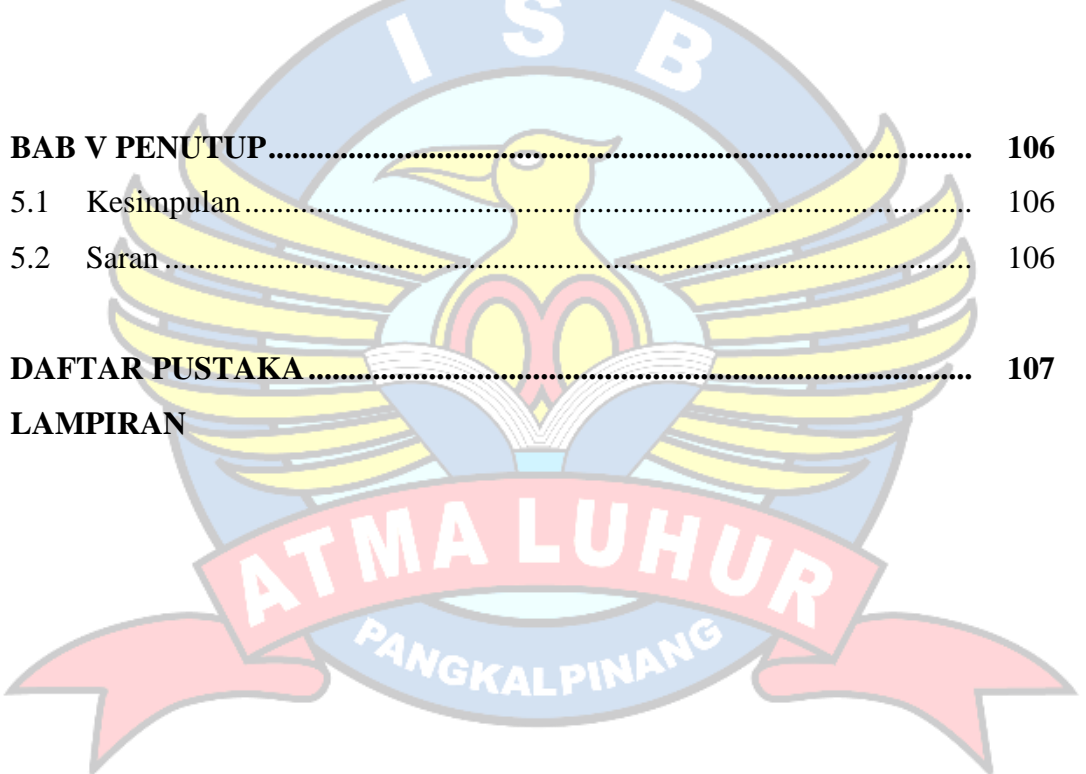

### **DAFTAR GAMBAR**

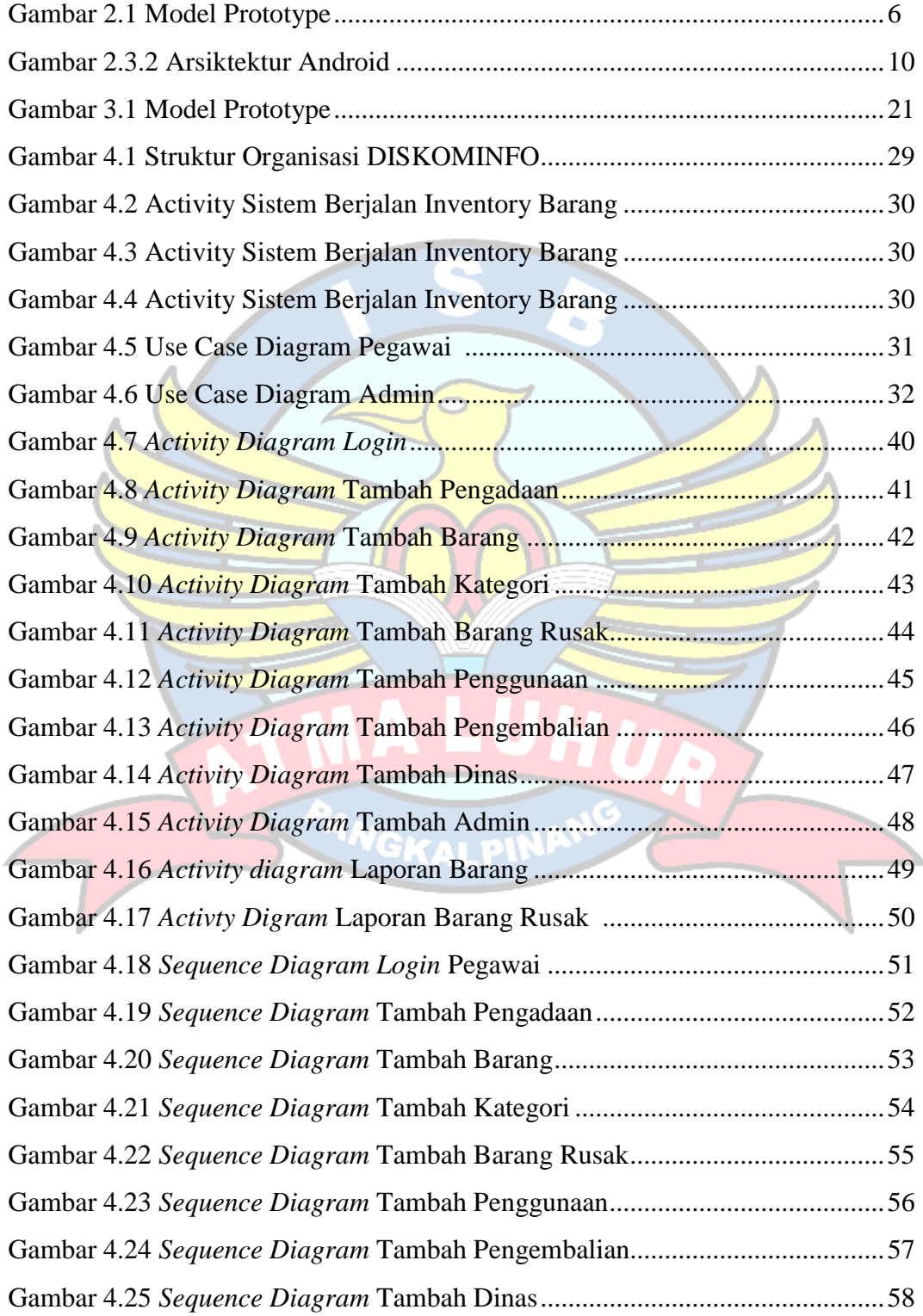

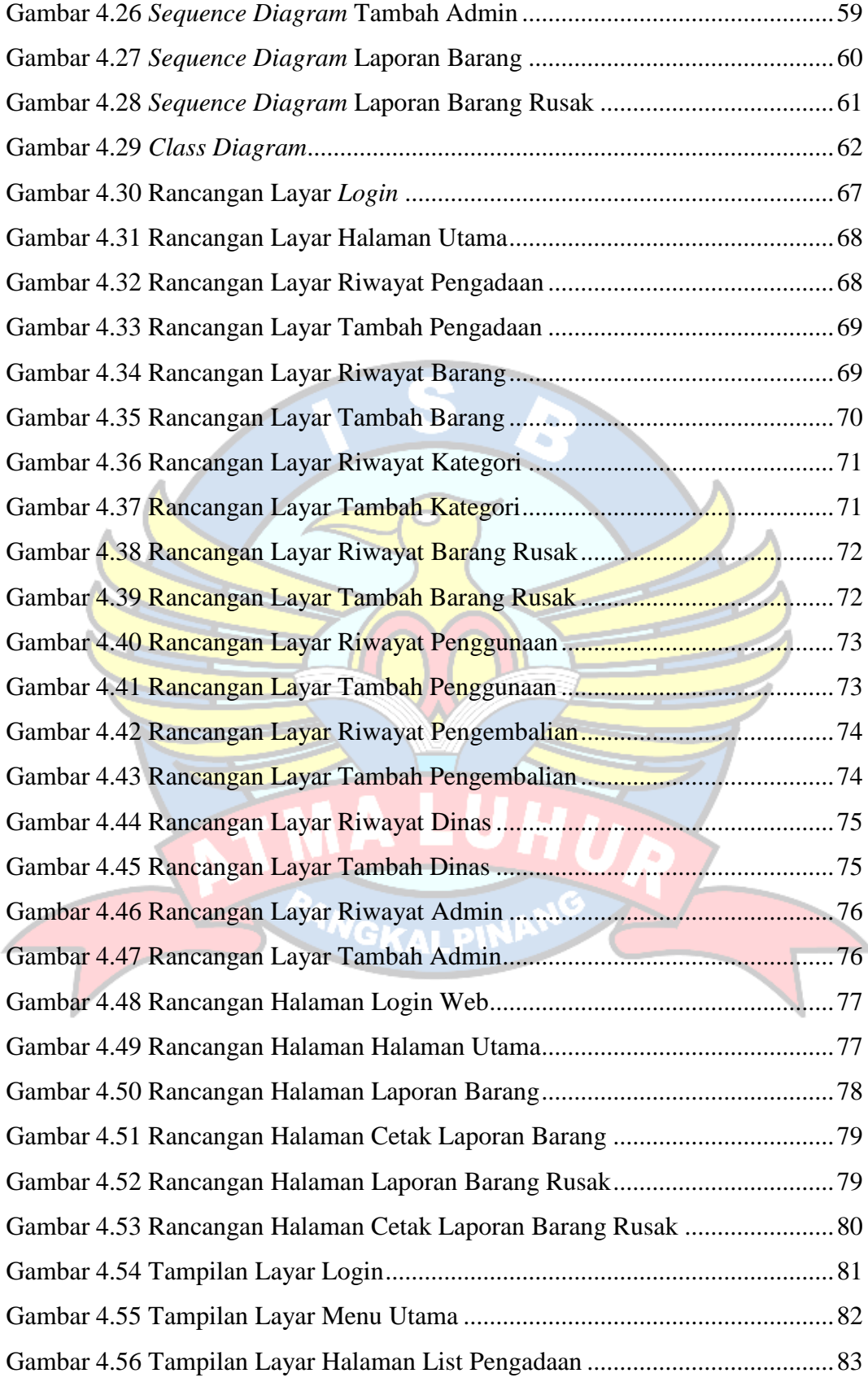

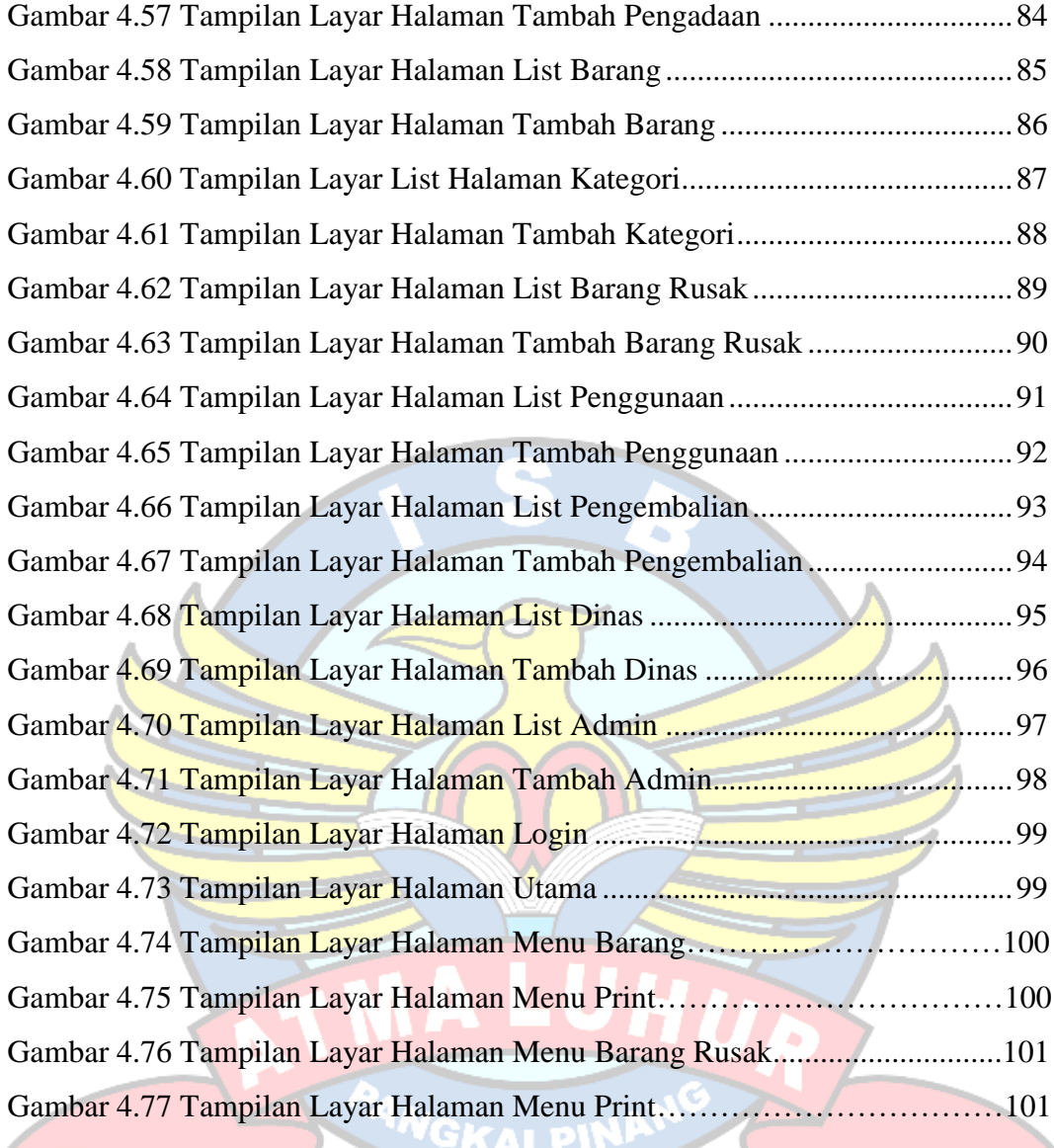

### **DAFTAR TABEL**

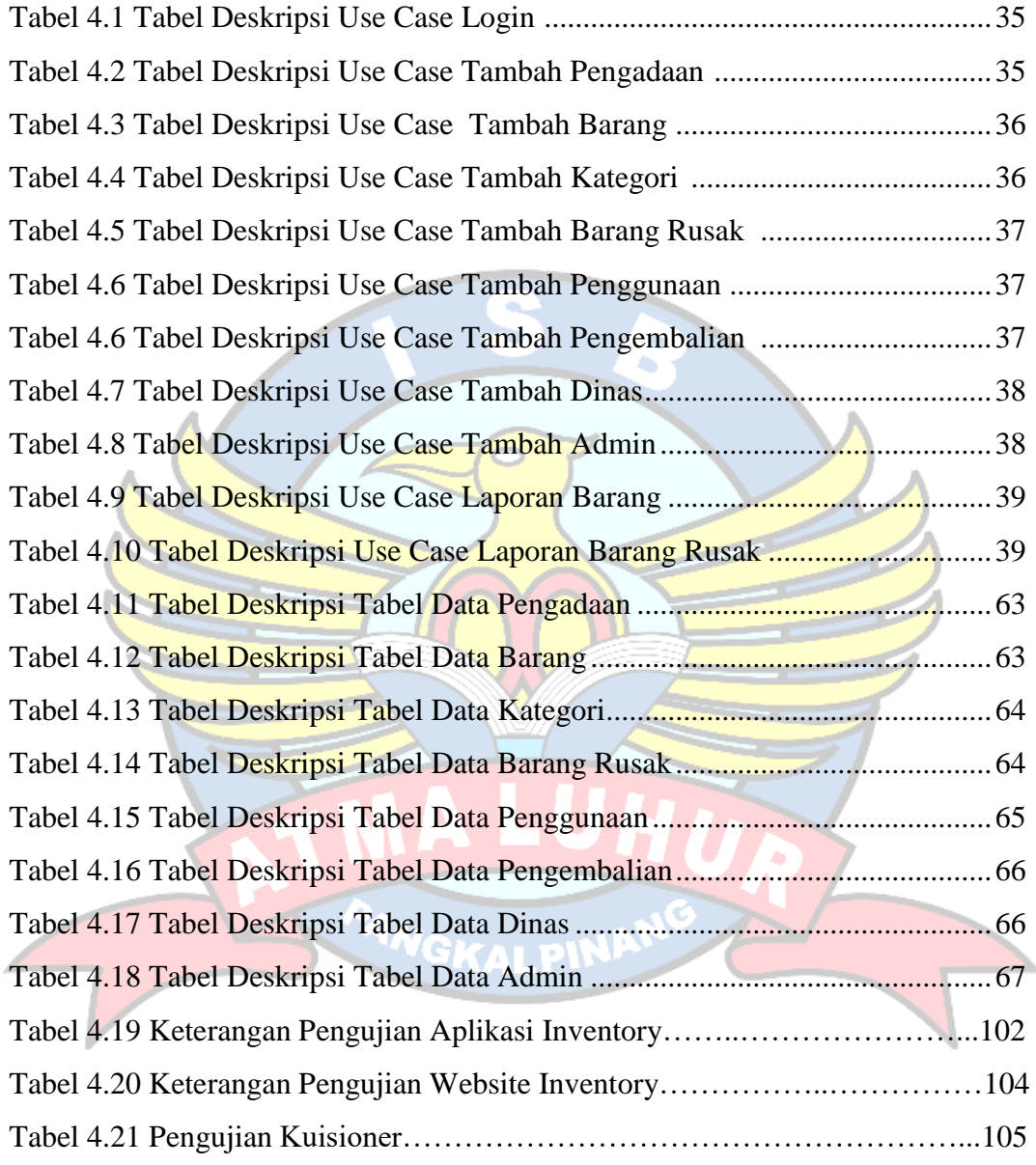

## **DAFTAR SIMBOL**

## 1. *Use Case Diagram*

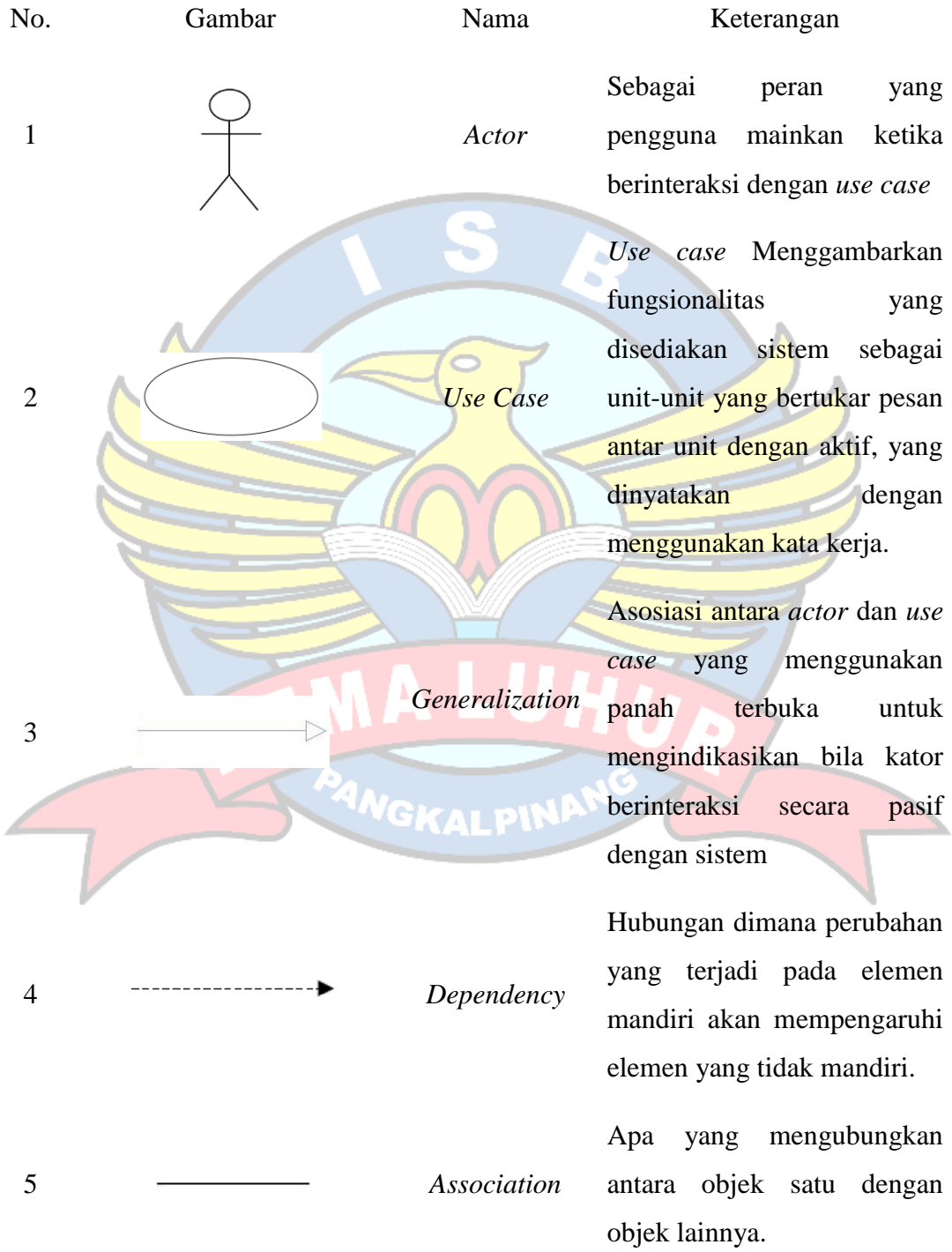

6 *Include* use case lain (*required*) atau pemanggilan *use case* oleh *use case* lain, contohnya pemanggilan sebuah program. 7 **Extend>>** Extend<br>
Extend *Extend*, merupakan perluasan dari *use case* lain jika kondisi atau syarat terpenuhi. 8 *System* Memspesifikasikan paket yang menampilkan sistem secara besar. 9 *Collaboration* Interaksi aturan-aturan dan elemen-elemen lain yang bekerja sama menyediakan perilaku yang lebih besar dan jumlah dan elemenelemenya. 10 **Note Note** Mencerminkan suatu sumber daya komputasi

*Include* merupakan didalam

2. *Activity Diagram*

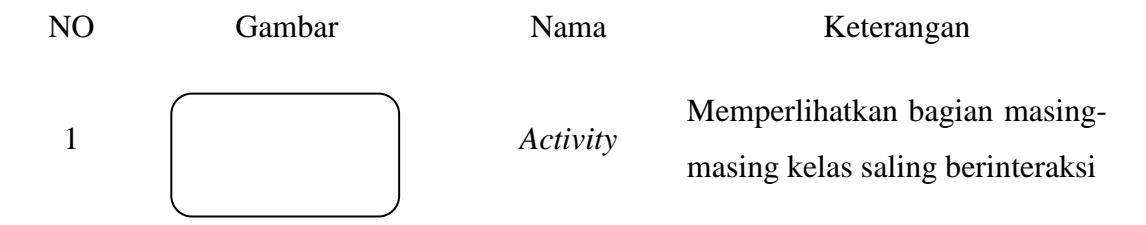

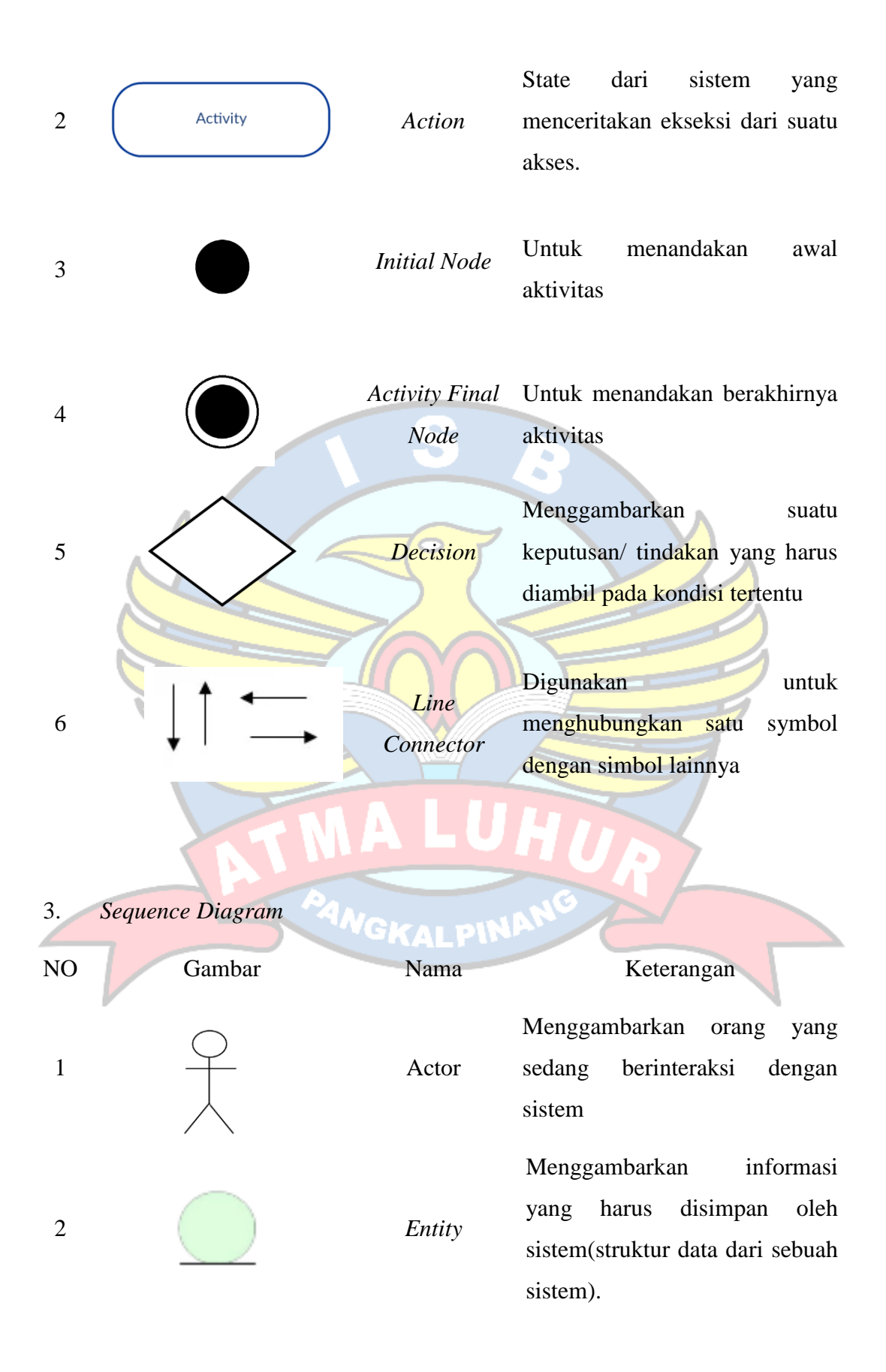

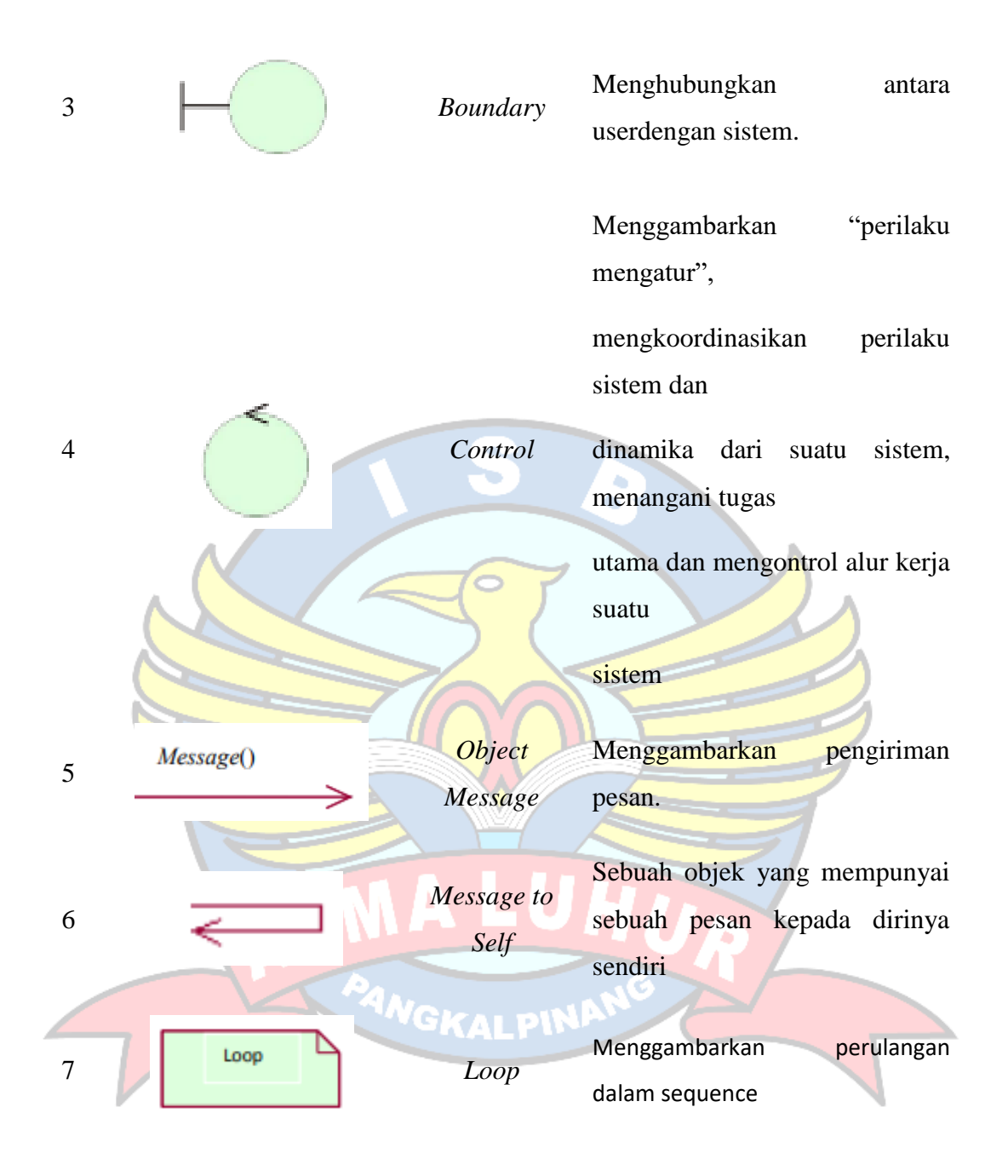

#### 4. *Class Diagram*

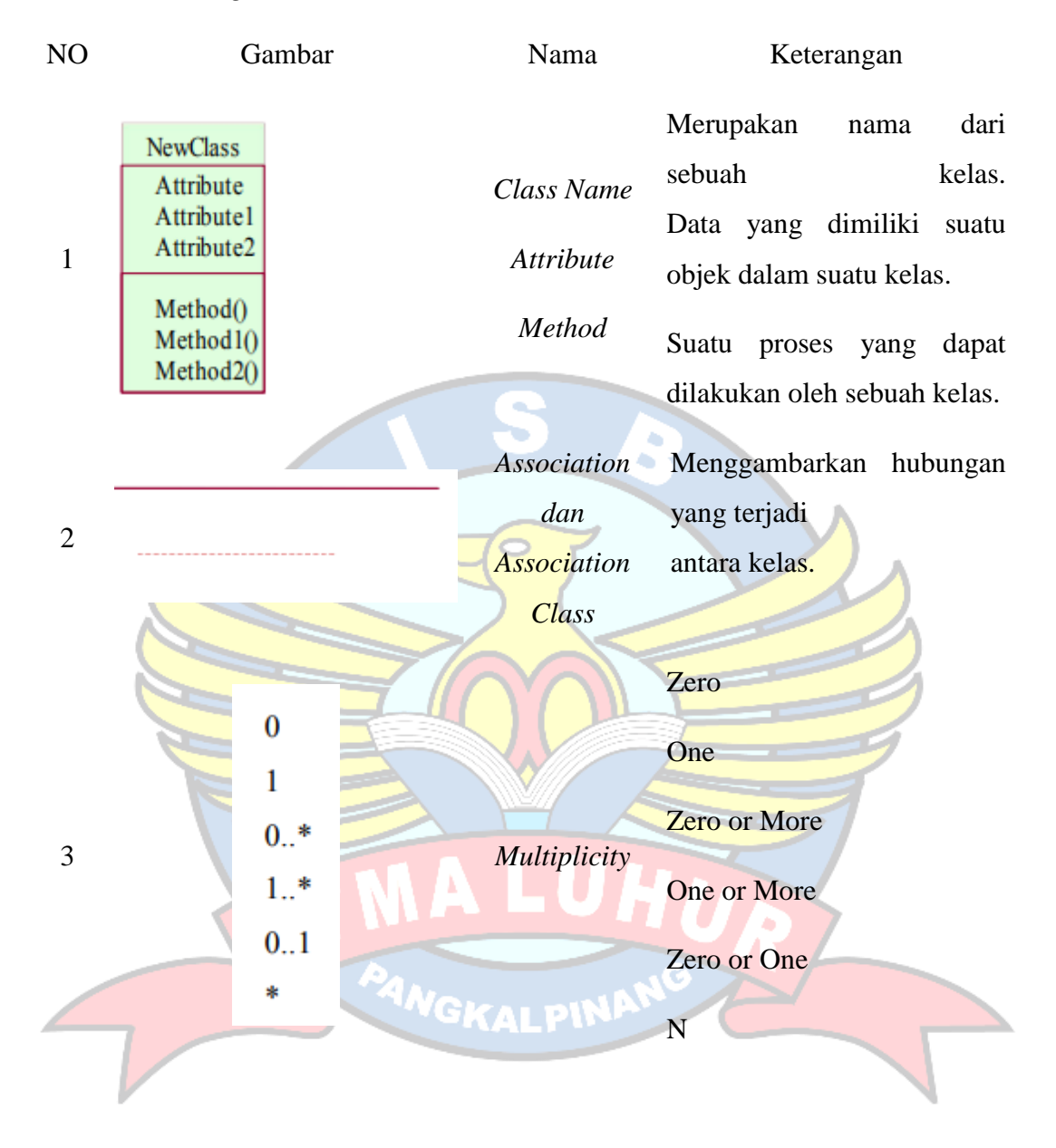